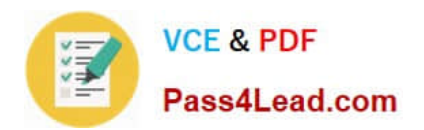

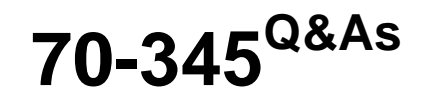

Designing and Deploying Microsoft Exchange Server 2016

# **Pass Microsoft 70-345 Exam with 100% Guarantee**

Free Download Real Questions & Answers **PDF** and **VCE** file from:

**https://www.pass4lead.com/70-345.html**

100% Passing Guarantee 100% Money Back Assurance

Following Questions and Answers are all new published by Microsoft Official Exam Center

**C** Instant Download After Purchase

- **83 100% Money Back Guarantee**
- 365 Days Free Update
- 800,000+ Satisfied Customers

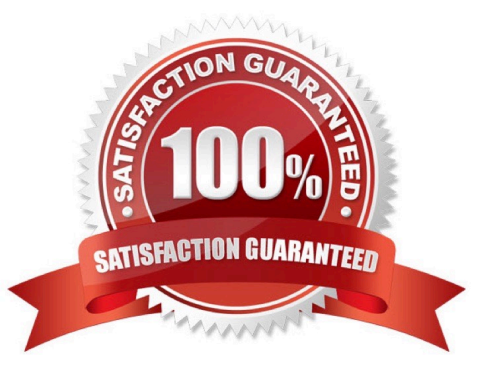

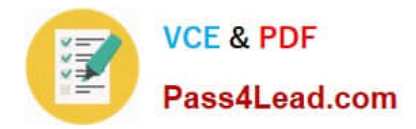

#### **QUESTION 1**

You have an Exchange Server 2016 organization.

You need to ensure that users in each department download an Offline Address Book (OAB) that only contains the users in their department. The solution must ensure that all of the users can continue to see all the other users in the

organization.

Which three actions should you perform? Each correct answer presents part of the solution.

- A. Create an OAB for each department
- B. Modify the properties for each user mailbox.
- C. Create an address book policy (ABP) for each department.
- D. Create an address list for each department.
- E. Modify the properties of the default OAB.
- F. Create an email address policy for each department.

Correct Answer: ABC

References: https://technet.microsoft.com/en-us/library/hh529942(v=exchg.150).aspx https://technet.microsoft.com/enus/library/hh529948(v=exchg.150).aspx

### **QUESTION 2**

You have an Active Directory forest named contoso.com that contains an Exchange Server 2016 organization named Contoso.

Contoso.com has a two-way forest trust with an Active Directory forest named fabrika.com.

The fabriakm.com forest contains an Exchange Server 2016 organization named Fabrikam.

You need to ensure that the users in Contoso can access the free/busy information of all the users in Fabrikam.

An administrator from Fabrikam runs the following command in the organization.

Get-MailboxServer | Add-ADPermission -Accessrights Extendedright -Extendedrights "ms- ExchEPI-Token-Serialization" -User "CONTOSO\Exchange Servers"

What command should you run in Contoso? To answer, select the appropriate options in the answer area.

Hot Area:

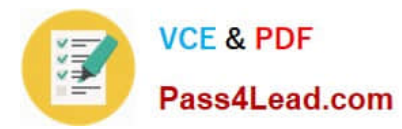

# **Answer Area**

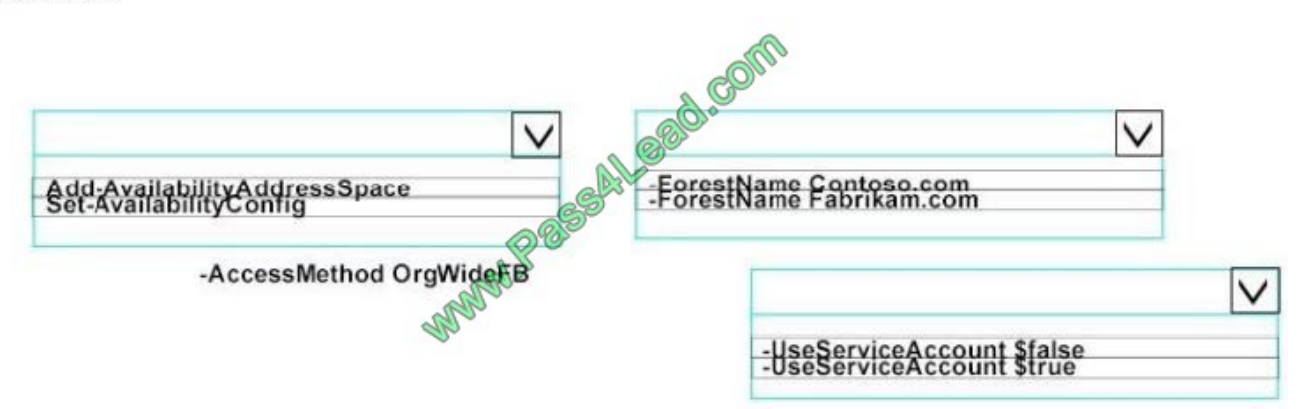

Correct Answer:

# **Answer Area**

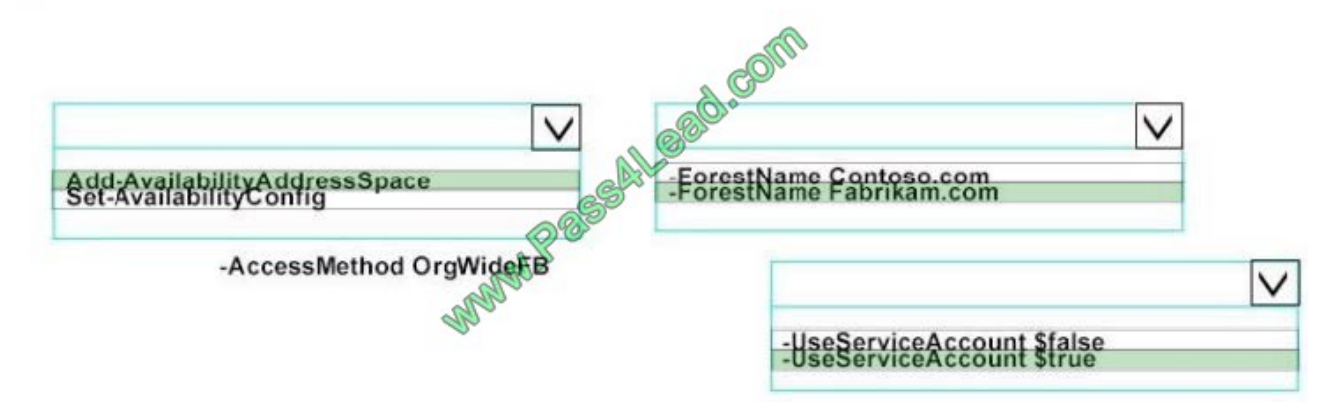

### **QUESTION 3**

You deploy an Exchange Server 2016 organization.

You create a data loss prevention (DLP) rule package.

You need to import the rule package.

Which cmdlet should you use?

- A. New-MessageClassification
- B. New-DlpPolicy
- C. New-DataClassification
- D. New-ClassificationRuleCollection

Correct Answer: D

References: https://exchangemaster.wordpress.com/2013/05/15/creating-custom-dlp-classification-rules-and-policy/

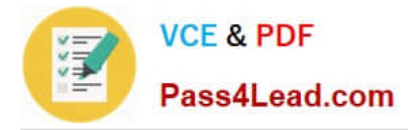

https://technet.microsoft.com/en-us/library/jj218619(v=exchg.160).aspx

# **QUESTION 4**

#### HOTSPOT

You need to instruct the Active Directory administrators how to prepare the Active Directory environment to support the planned Exchange Server 2016 deployment.

What command should you instruct administrators to run? To answer, select the appropriate options in the answer area.

#### Hot Area:

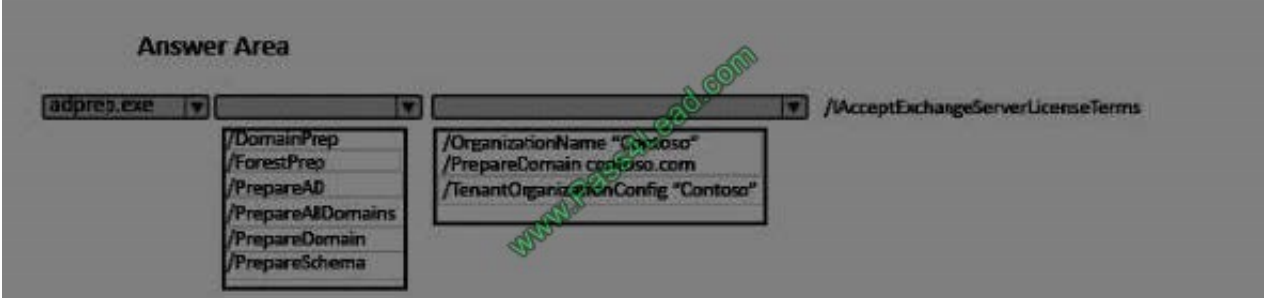

#### Correct Answer:

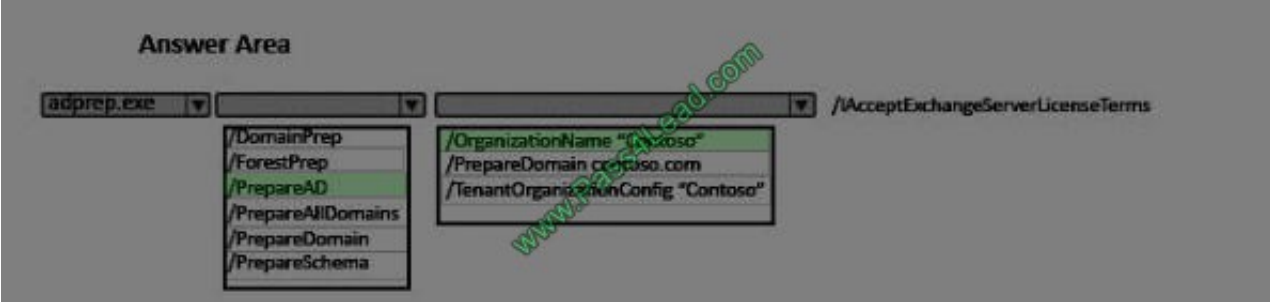

#### **QUESTION 5**

Your company recently deployed Exchange Server 2016.

Users use a variety of mobile devices to access their mailbox, including iPhones and iPads.

You need to configure security for the users who connect to the corporate network by using their mobile device.

The solution must meet the following requirements:

-Users must be required to enter a complex password to unlock their device.

-Only devices that run iOS 8 or later must be allowed to connect to the Exchange Server organization.

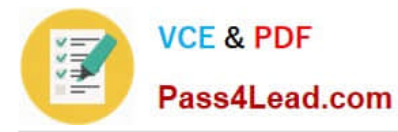

-Users who fail to download the security settings defined by the organization must be prevented from accessing their mailbox.

Which cmdlet should you use for each requirement? To answer, drag the appropriate cmdlets to the correct requirements. Each cmdlet may be used once, more than once, or not at all. You may need to drag the split bar between panes or

scroll to view content.

Select and Place:

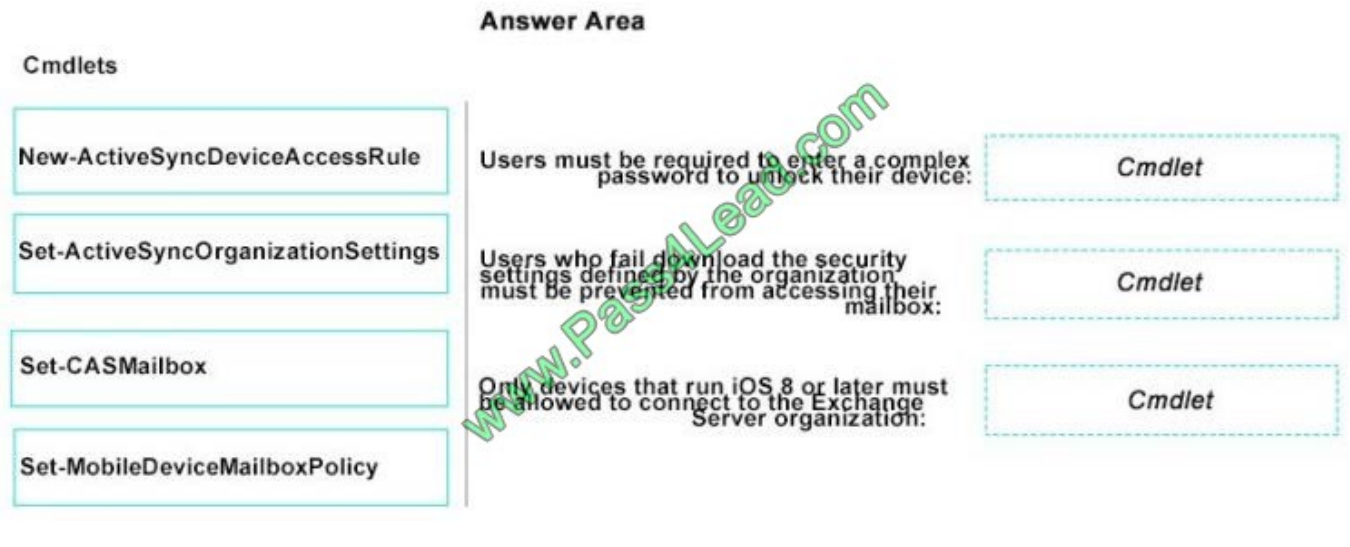

Correct Answer:

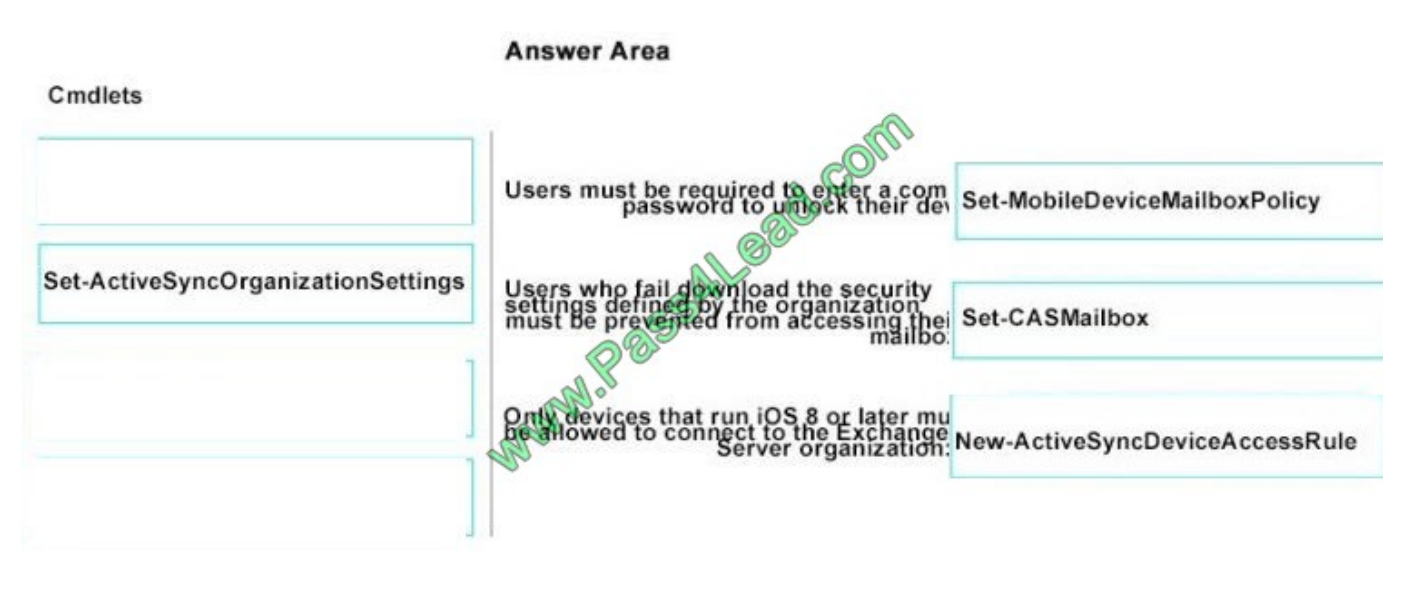

[Latest 70-345 Dumps](https://www.pass4lead.com/70-345.html) [70-345 PDF Dumps](https://www.pass4lead.com/70-345.html) [70-345 Study Guide](https://www.pass4lead.com/70-345.html)

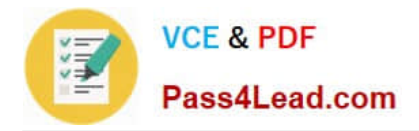

To Read the Whole Q&As, please purchase the Complete Version from Our website.

# **Try our product !**

100% Guaranteed Success 100% Money Back Guarantee 365 Days Free Update Instant Download After Purchase 24x7 Customer Support Average 99.9% Success Rate More than 800,000 Satisfied Customers Worldwide Multi-Platform capabilities - Windows, Mac, Android, iPhone, iPod, iPad, Kindle

We provide exam PDF and VCE of Cisco, Microsoft, IBM, CompTIA, Oracle and other IT Certifications. You can view Vendor list of All Certification Exams offered:

# https://www.pass4lead.com/allproducts

# **Need Help**

Please provide as much detail as possible so we can best assist you. To update a previously submitted ticket:

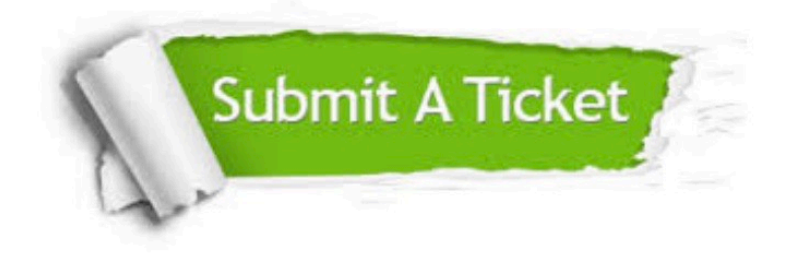

#### **One Year Free Update**

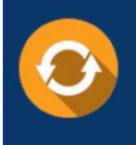

Free update is available within One fear after your purchase. After One Year, you will get 50% discounts for updating. And we are proud to .<br>poast a 24/7 efficient Customer Support system via Email

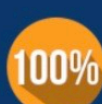

**Money Back Guarantee** To ensure that you are spending on

quality products, we provide 100% money back guarantee for 30 days from the date of purchase

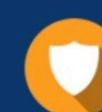

#### **Security & Privacy**

We respect customer privacy. We use McAfee's security service to provide you with utmost security for vour personal information & peace of mind.

Any charges made through this site will appear as Global Simulators Limited. All trademarks are the property of their respective owners. Copyright © pass4lead, All Rights Reserved.